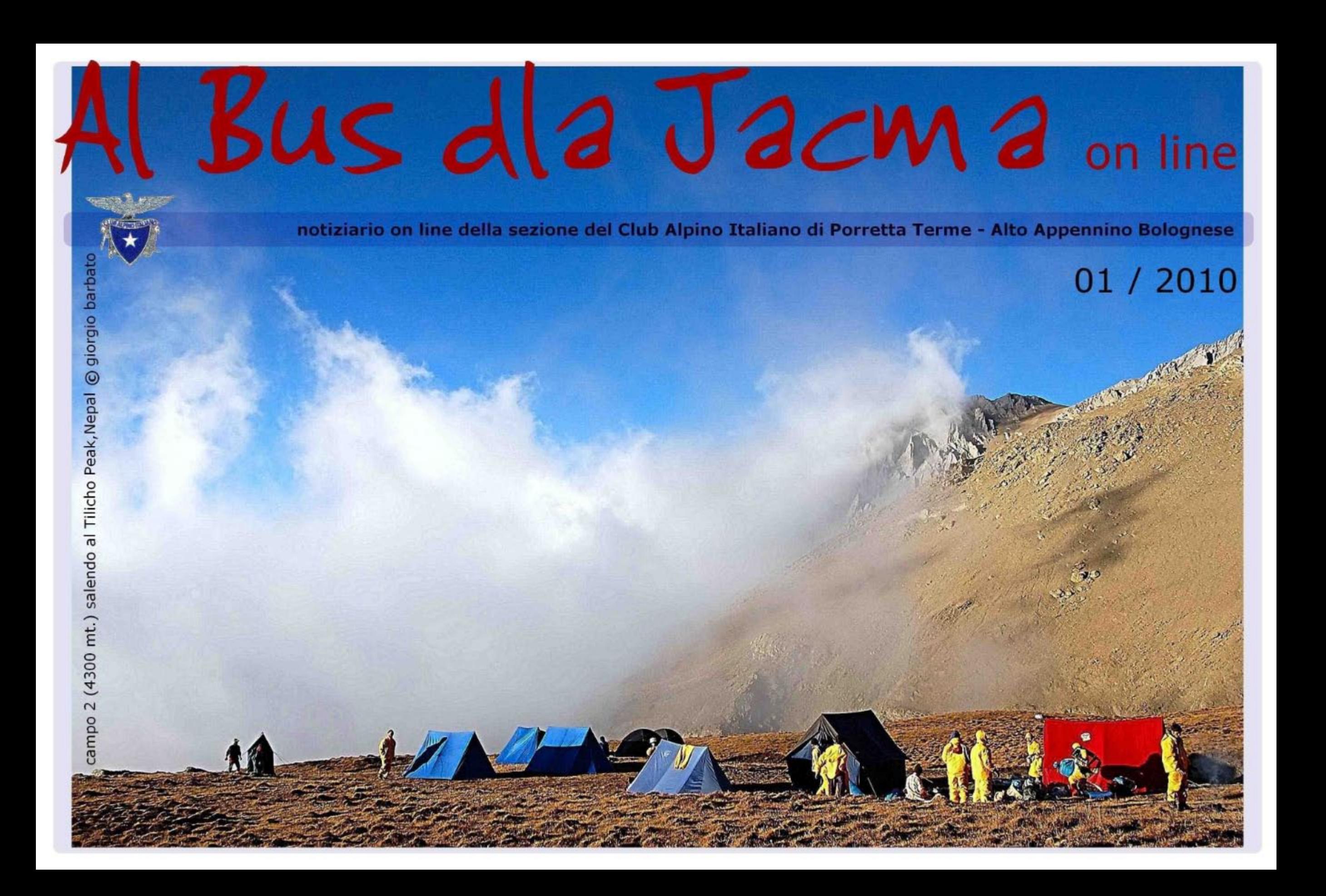

# editoriale di Renzo Torri

#### Cari Soci.

siamo all'inizio di un nuovo mandato triennale del Direttivo Sezionale. Non è tempo quindi di bilanci sull'attività e sulle iniziative programmate.

Mi preme sottolineare la continuità del nostro operato e la comunità di intenti rispetto al precedente Consiglio Direttivo che ha ben operato nonostante le difficoltà che stiamo tuttora vivendo.

L'associazionismo in generale sta subendo gli effetti negativi di questo periodo di crisi non solo economica ma sociale e culturale, con un preoccupante reflusso verso il privato.

Anche la nostra associazione risente di questo clima e lamenta una scarsa partecipazione alla vita sociale e una modesta frequentazione della nostra bella e nuova sede.

Ne deriva una sofferenza in alcuni campi di attività, in primis il settore della sentieristica che sta cercando una faticosa ristrutturazione. Per contrastare questa deriva la nostra associazione deve rilanciare la cultura propria del CAI e in particolare la conoscenza, lo studio, la tutela del nostro territorio e di chi lo vive.

Cose che abbiamo già cominciato a fare.

Ricordo l'iniziativa della ristampa della "Guida dell'Appennino Bolognese - Pistoiese -Modenese" di Giovanni Bortolotti, valido strumento di conoscenza del nostro territorio. Sempre nell'ottica di uno squardo attento alla realtà della nostra montagna, abbiamo aderito come soci all'Associazione Culturale "Amici del Castello Manservisi" di Castelluccio dove abbiamo già organizzato alcune serate con proiezioni di filmati e diapositive con una discreta partecipazione di pubblico.

Infine questo "giornalino" sezionale on-line, dovuto alla messa in rete del nostro sito internet (www.caiporretta.it), altra importante novità del 2010. Spero diventi oltre che mezzo di comunicazione tra i soci, uno strumento di dibattito e di accrescimento culturale per tutta la Sezione.

Concludo con un accenno sull'annoso problema del Rifugio del Sasseto, visto che molti soci ci chiedono notizie.

L'iter amministrativo per il rinnovo della convenzione con la Regione Emilia-Romagna è in dirittura di arrivo rispettando i lunghi tempi dell'amministrazione pubblica.

Pensate che sono occorsi sei mesi per avere una liberatoria delle Belle Arti sull'edificio!!!

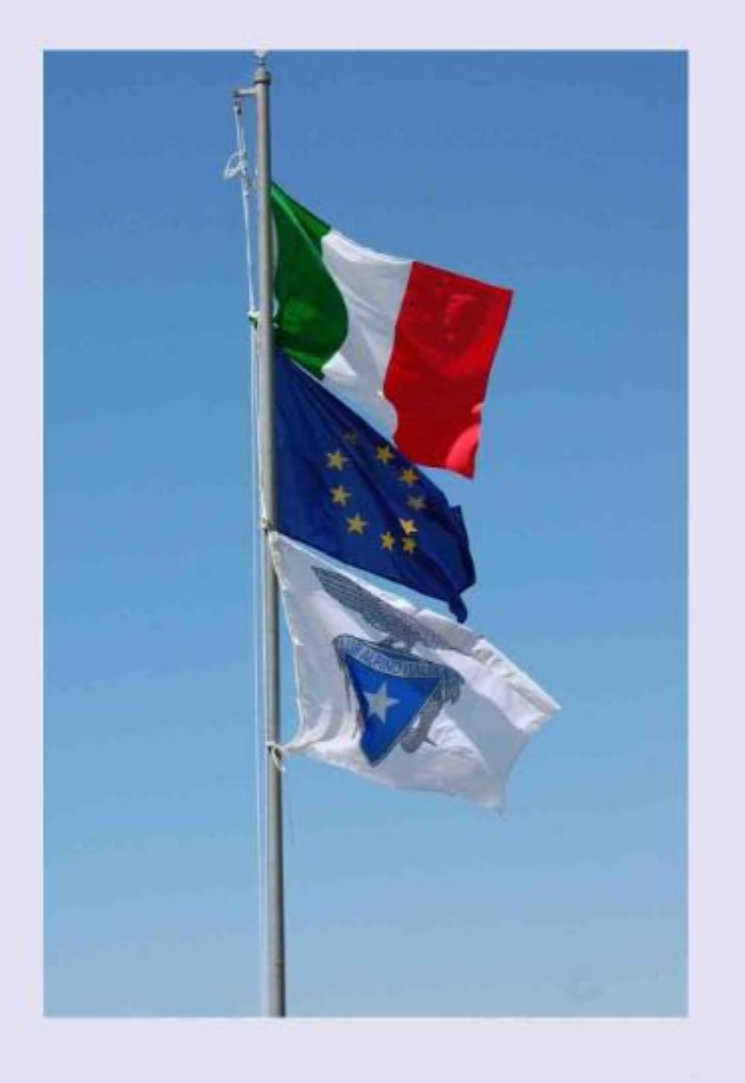

Un caro saluto a Voi tutti.

## e' successo per caso... di Rosella Sotgia e Monica Bernardini

La nostra esperienza è partita quasi per caso. Abbiamo partecipato ad una ciaspolata notturna, e dopo le fatica della salita, sedute a tavola con i compagni di camminata, abbiamo saputo che sarebbe partito presso la sezione CAI un "corso" di avvicinamento alla montagna.

Prese dall'entusiasmo del momento, abbiamo deciso di partecipare, perlomeno per capire di cosa si trattava effetivamente. In fondo poi, siamo due montanare quindi pensavamo che non poteva trattarsi di una cosa troppo lontana dalle nostre conoscenze ma...ci sbagliavamo di molto.

Ci siamo quindi iscritte e, armate di tanta buona volontà, ci siamo recate presso la sede del CAI per partecipare alla prima serata del corso.

Neanche a metà della lezione la domanda che ci usciva dagli occhi era "- ma noi, cosa facciamo  $qua? -".$ 

Abbiamo cominciato a vedere girare per la stanza corde, moschettoni, caschi e quant'altro, si parlava di nodi dai nomi impossibili da ricordare.

Doppi, semplici, ritorti e man mano che il tempo passava ci sentivamo sempre più inadequate e incapaci di poter proseguire questa esperienza.

Ad un certo punto cercando di essere abbastanza discrete ci siamo alzate e decise ad andarcene e

non tornare MAI PIU', ma per educazione siamo prima andate a salutare Antonella e Giorgio, inostri punti di riferimento in questa esperienza.

Loro im mediatamente ci hanno rassicurato.dicendoci che quello che ci proponevano era sicuramente alla nostra portata e sembravano anche veramente dispiaciuti se avessimo gettato la spugna ancora prima di provare, quindi rincuorate un pò dalla loro certezza e in fondo anche per non screditare le loro convinzioni, abbiamo deciso di continuare, tenendo sempre davanti il fatto che se ce la vedevamo brutta, ce la saremo date a gambe levate, salutando tutti con tanti ringraziamenti.

In realtà gli incontri successivi ci hanno riempito di nuovo entusiasmo, sono stati molto interessanti e ci hanno arricchito di nuove conoscenze.

Siamo così arrivate all'uscita pratica alle cave di Monsummano Terme, dove sono state predisposte delle vie per potere arrampicare, con diversi gradi di difficoltà. A parte l'agitazione iniziale e la paura di affrontare una nuova esperienza, ci siamo

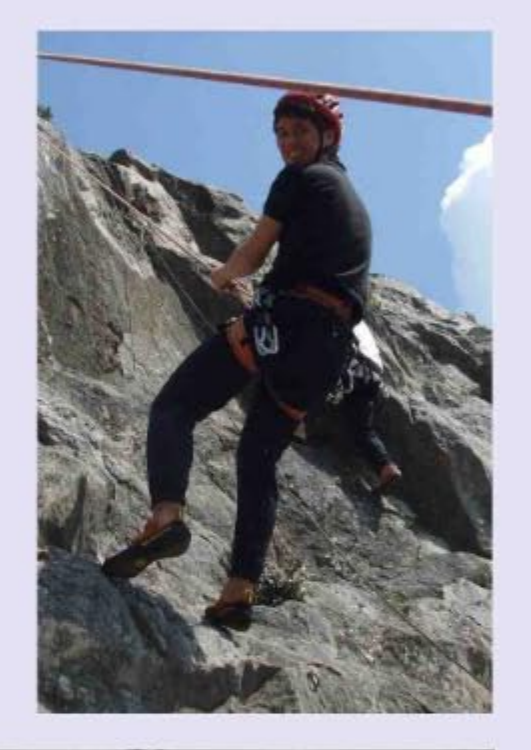

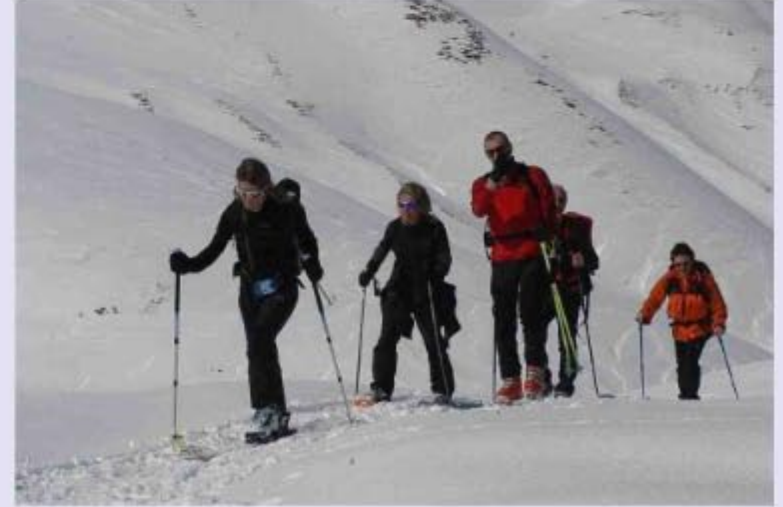

trovate attaccate alle pareti di roccia, con il vuoto da una patre e il cielo dall'altra.

Non ci sono dubbi che dovendo scegliere tra il tornare a terra, pur sapendo che c'è sempre qualcuno che ti fa sicura e che in ogni modo non potresti cadere da nessuna parte, o salire verso il cielo, abbiamo scelto di andare verso l'alto. Se non altro per non fare brutta figura e anche per orgoglio.

Al termine della giornata, con qualche ginocchio graffiato e il cuore che non prendeva ancora un ritmo regolare, forse per la fatica o forse per la soddisfazione di avercela fatta, abbiamo deciso di partecipare anche all'uscita che si sarebbe svolta sulle Alpi Apuane, dove oltre ad arrampicare avremmo potuto provare una via ferrata.

Anche in questa occasione, appena arrivate sotto la parete rocciosa, la prima reazione è stata "...girati e scappa...male che vada andiamo a funghi...".

Ma poi come per la volta precedente l'orgoglio di non fare brutta figura e il vedere che molti altri lo facevano senza grosse difficoltà ci hanno spinto a provare, ed è stata una vera fortuna, perchè arrivate in cima al Procinto il panorama che abbiamo ammirato ci ha appagato di tutte le difficoltà.

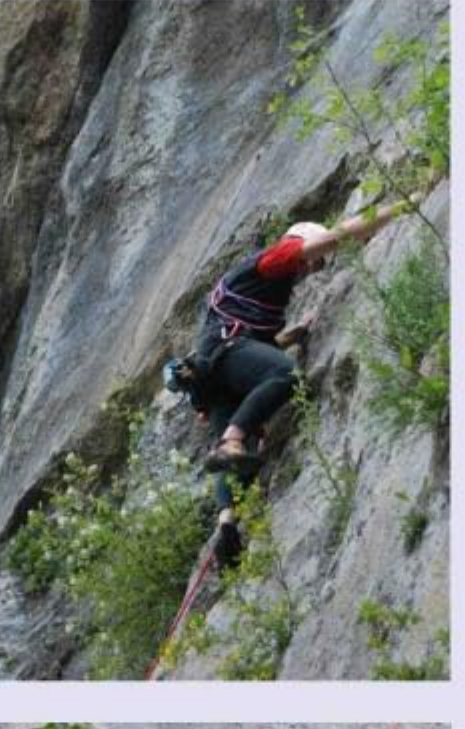

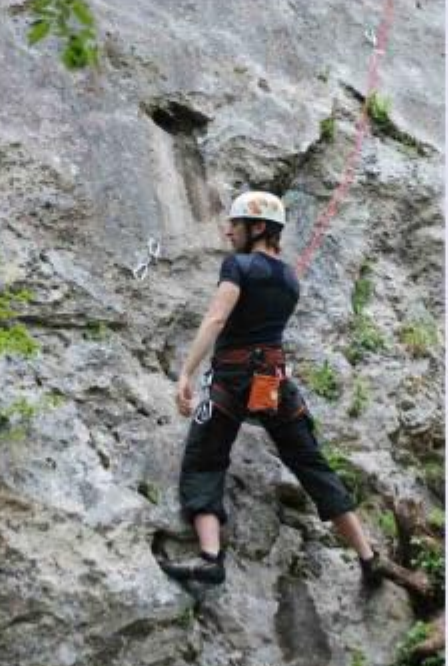

Il fatto di avere provato anche questa esperienza ci ha permesso poi di poter dire con certezza che la ferrata è più alla nostra portata rispetto all'arrampicata in parete. Ci siamo sentite molto più capaci e a nostro agio, e questo ci spinge a vole prosequire questo percorso.

Il merito va comunque dato alle persone che ci hanno seguito e incoraggiato con pazienza e soprettutto competenza, perchè ci hanno trasmesso tranquillità e ci hanno fatto sentire in completa sicurezza.

Questa esperienza è stata quindi molto positiva perchè ci ha permesso di conoscere persone nuove, di passare con loro delle belle giornate a contatto con la natura, di vivere momenti di grande soddisfazione con un certo cameratismo dato dall'aiuto reciproco nell'affrontare le difficoltà e dalla voglia di stare bene insieme, aspetto questo che andrebbe trasportato nella vita di tutti i giorni e al mondo intero.

In fondo questo è un insegnamento che la Montagna da a tutti coloro che l'amano... Con un sincero GRAZIE.

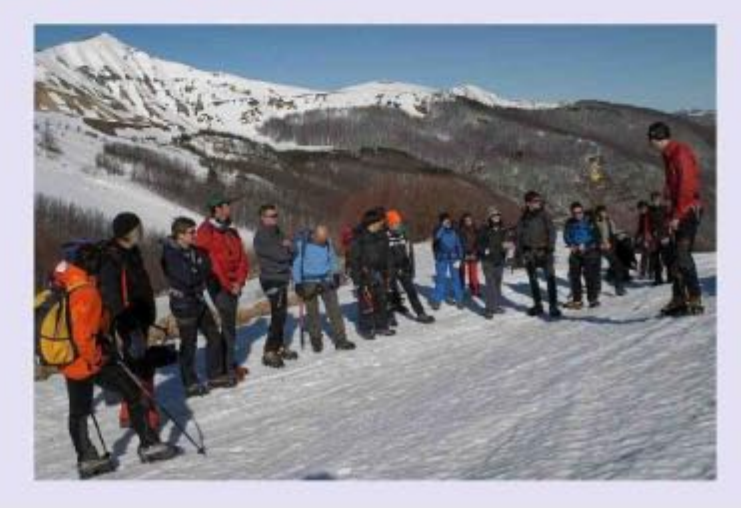

# erbario a cura di Monica Bernardini

### **IPERICO** ovvero il "cacciadiavoli"

L'iperico (Hypericum perforatum) è detto anche erba di San Giovanni perchè anticamente chi si trovava in strada nella notte della vigilia del Santo, quando le streghe secondo la leggenda si recavano a frotte verso il luogo del convegno annuale, si proteggeva infilandosi questa pianta sotto la camicia insieme ad altre erbe, dall'aglio all'artemisia alla ruta.

Ippocrate e Dioscoride sostenevano che il suo nome significava "al di sopra", ossia più forte delle apparizioni che venivano dall'oltretomba, dal mondo degli inferi, e per questo motivo era soprannominato anche "cacciadiavoli".

La tradizione vuole che questa pianta venga raccolta il 24 Giugno, giorno di San Giovanni, solstizio d'estate, per farne mazzetti da appendere sulla porta di casa come protezione appunto dai diavoli.

Era anche usato dai Cavalieri di San Giovanni di Gerusalemme per curare le ferite.

Fra le tante leggende popolari medioevali e druidiche legate all'iperico, si dice che le ragazze un tempo ne nascondevano un rametto sotto il cuscino, sicure così di sognare il volto del futuro sposo, mentre quelle già fidanzate appendevano due mazzetti sopra il camino.Se essiccando, questi si inclinavano uno verso l'altro, significava che l'unione sarebbe stata felice e duratura.

#### **PORTAMENTO**

L'iperico è una pianta erbacea perenne, con fusti pittosto rigidi e ramosi alti fino a 60/70 cm. percorsi longitudinalmente da due line rilevate e lignificati alla base.

Le foglie sono opposte e prive di picciolo di forma lanceolata e via via più piccole e ristrette fino a quelle dei rami. Osservate in trasparenza presentano numerose ghiandole traslucide che danno un aspetto bucherellato alla foglia, da questo il nome perforantum.

I fiori numerosi e di un bel giallo dorato sono formati da cinque petali disposti a stella e riuniti in pannocchie alla sommità dei rami;i cinque petali sono ovali-elittici e hanno la superficie macchiata sul bordo da ghiandole scure di colore nero.

#### **DOVE CRESCE**

Cresce dal mare alla zona alpina nei luoghi secchi, in prati aridi, nelle radure dei boschi, al bordo delle strade.

#### **PARTI UTILIZZATE**

La parte utilizzata per i rimedi sono le sommità fiorite, che si raccolgono in giugno-luglio guando la maggior parte dei fiori è aperta e prima che ve ne siano di appassiti.

#### **COSTITUENTI**

Contiene ipericina, resina, tannino, vitamine e olio essenziale con azione vulneraria, antiasmatica, antireum atica e risolvente delle affezioni bronchio-tracheali.

#### **PROPRIETA'**

Balsamiche, antispasmodiche, ipotensive, astringen ti, cicatrizzanti, antiffiammatorie.

Per citare le più note utilizzazioni, si può ricordare che, in giuste dosi, esso viene impiegato nel settore liquoristico per le sue interessanti proprietà aromatiche e digestive.

Per uso interno è stata confermata la sua utilità come antispasmodico e ipotensivo. Si usa per allivare disturbi nervosi, nella cura di depressioni lievi, per curare infiammazioni dei bronchi, nelle insufficienze epatiche, in alcuni disturbi dell'appareto urinario e in generale di tutti gli organi addominali.

Trova inoltre validi applicazioni per uso esterno come cicatrizzante e antifiammatorio su ferite, piaghe e ustioni.

Nel settore cosmetico si usa come astringente per pelli arrossate e delicate, tonificante per pelli stanche.

Tra le preparazioni il rimedio più celebrato è l'olio di iperico, ad azione topico-vulneraria e sedativa.

Si prepara ponendo 30 gr di sommità fiorite in 100 ml di olio d'oliva.

Aggiungere 10 gr di vino bianco e lasciare al sole per 15 giorni, agitando di tanto in tanto, quindi filtrare.

Applicare con lievi frizioni sulle parti interessate.

## iperico (Hypericum perforatum)

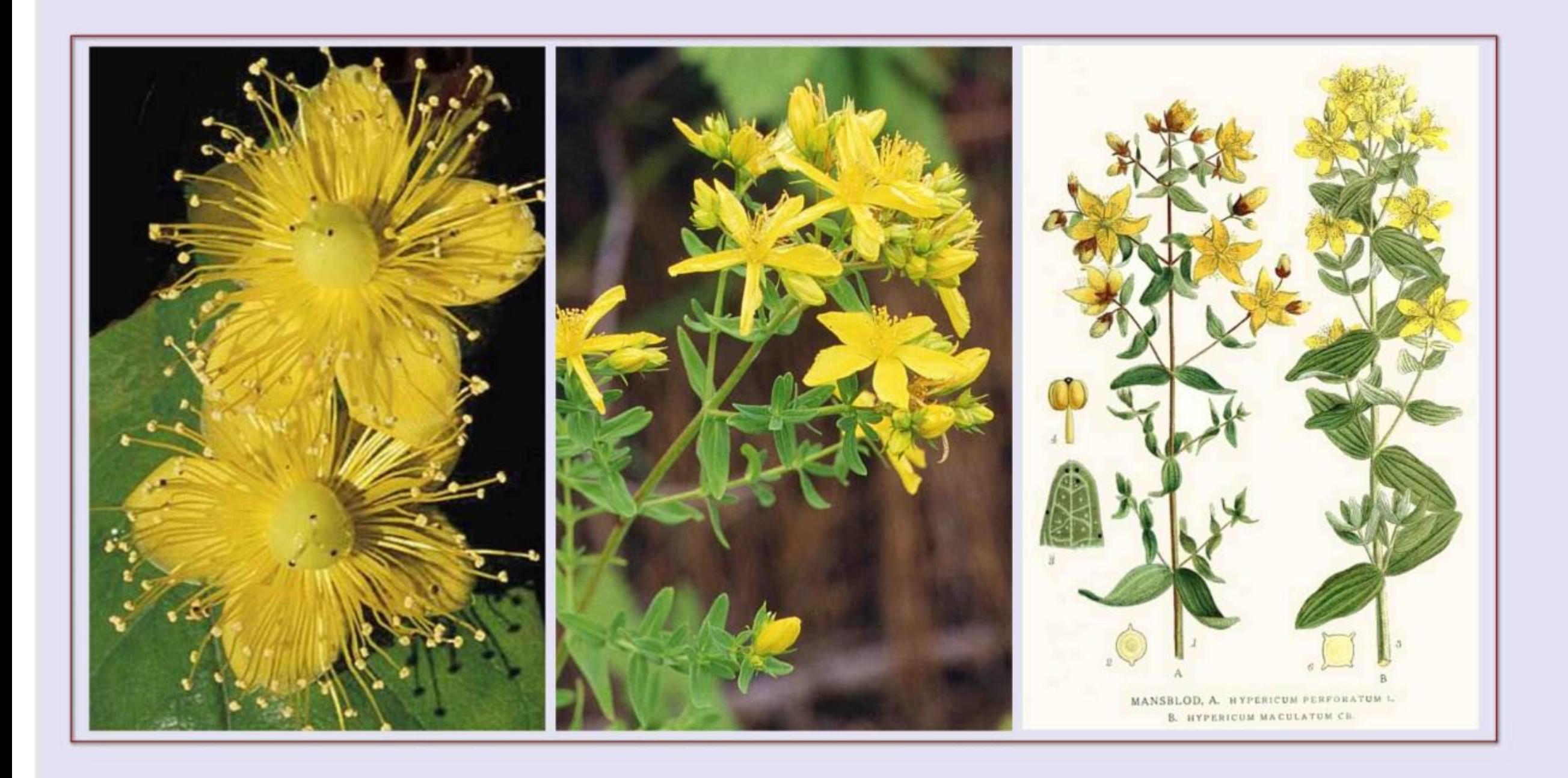

## buona lettura...

**DUŠAN JELINČIČ OTH STELLATE** KARAKORUM

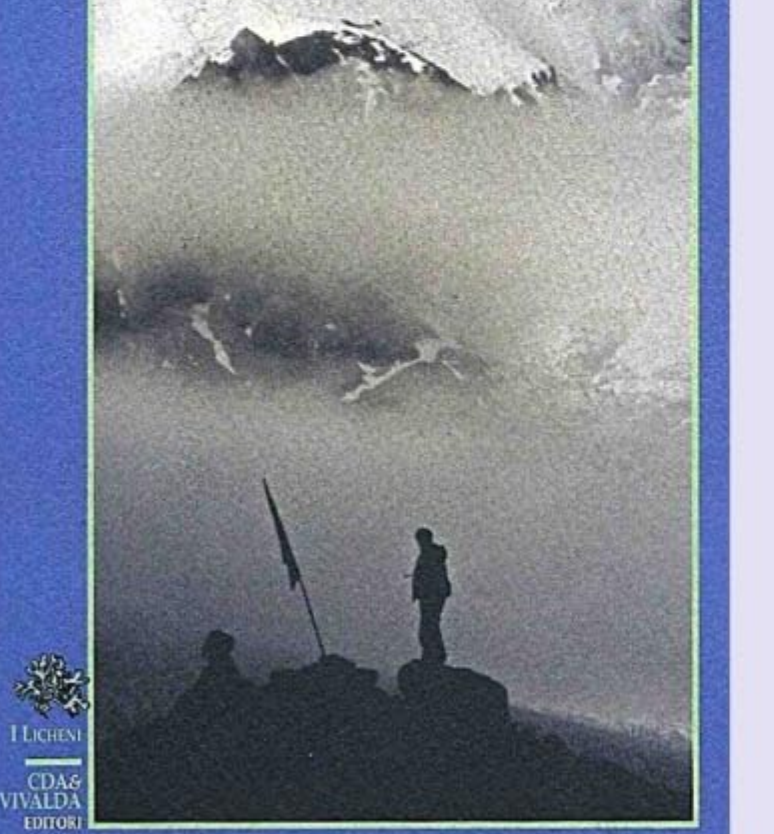

Nel 1986 scalare un ottomila è ancora un'impresa straordinaria, riservata ad alpinisti affermati, come Reinhold Messner, che sta per toccare l'apice della fama con il record dei quattordici giganti himalavani.

Già per questo è del tutto inconsueta la storia del giornalista triestino che riesce a scalare un ottomila del Karakorum, affiancando alpinisti sloveni del calibro di Tomo Cesen e Silvo Karo.Ma in più, Jelincic diventa testimone della famosa estate dell'86 sul Baltoro, un'infernale girandola di maltempo e disgrazie in cui perisce tra i tanti Renato Casarotto.

Calcata la vetta del Broad Peak, Jelincic e il compagno Stangeli rimangono bloccati dalla tempesta, da cui si salvano per puro miracolo, mentre sul vicino K2 quella stessa tempesta miete cinque vittime.

Questo resoconto antieroico, da alpinista qualunque, svela i risvolti dell'esperienza estrema con un'intensità umana ignota agli eroi dell'Himalaysmo.

**DUSAN JELINCIC** LE NOTTI STELLATE DEL KARAKORUM COLLEZIONE I LICHENI - CDA & VIVALDA editori

## Ortles 2007

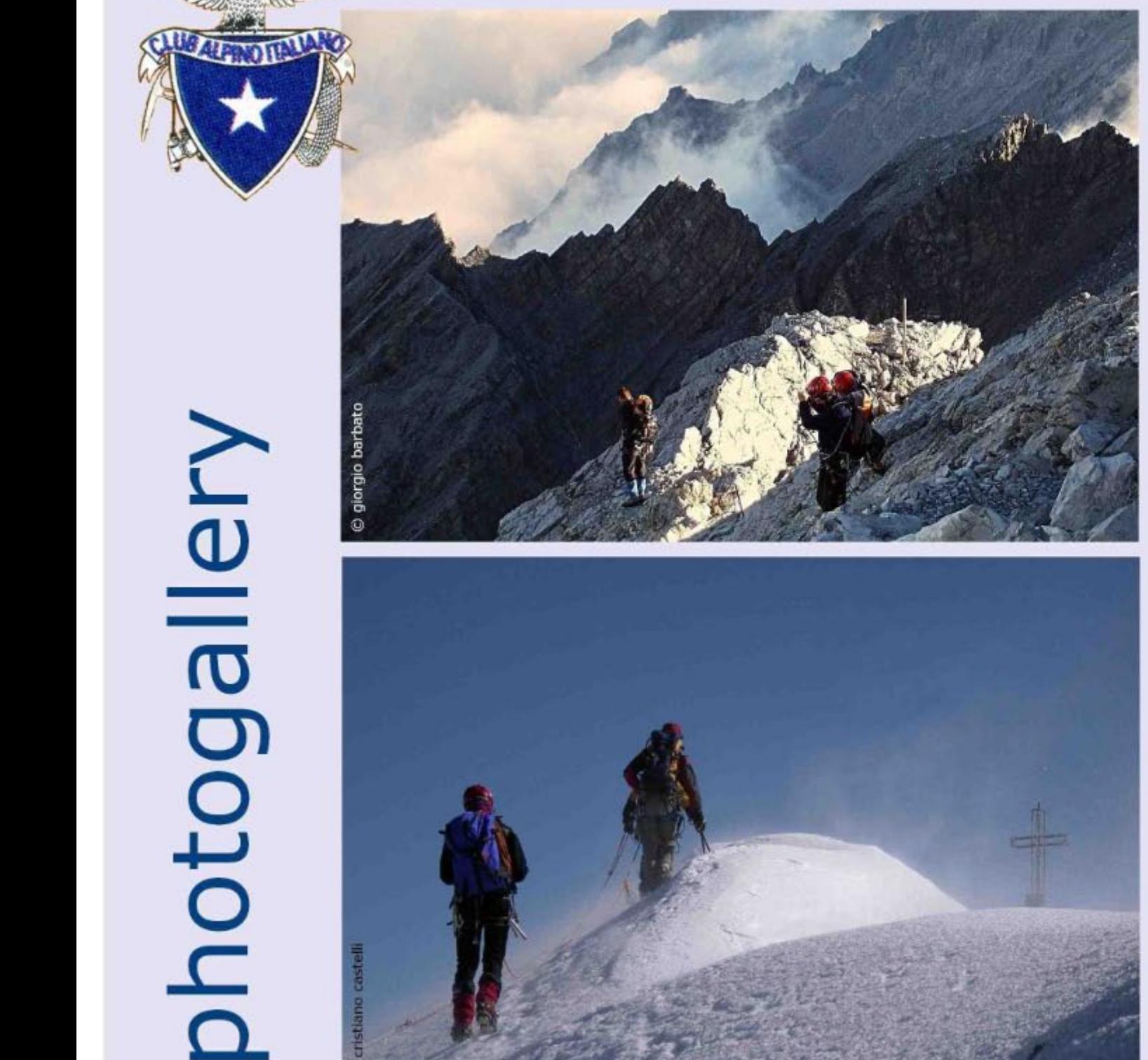

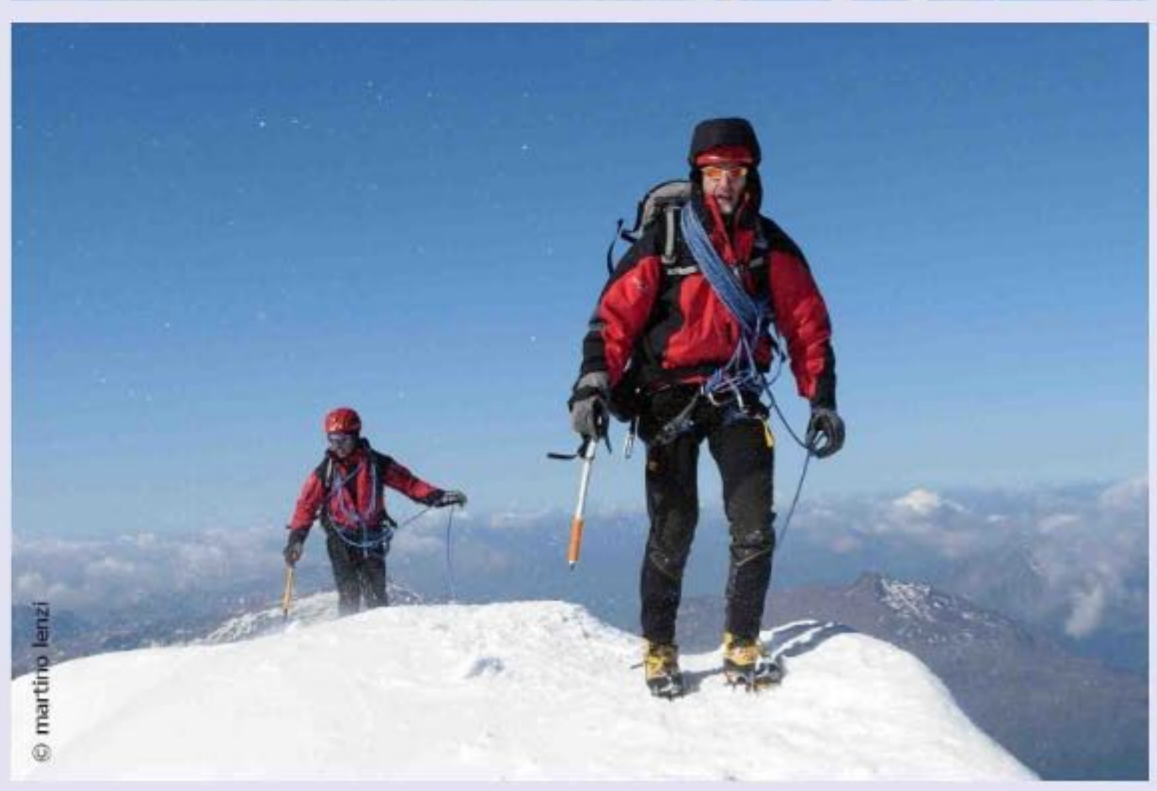

# agenda

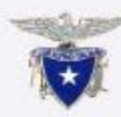

Domenica 12 Settembre Gita alla Succhiata info: Giorgio Poli 0534 23919

### Domenica 19 Settembre

Poggio di Petto

info : Giuseppe Fanti 0534 22833 Renzo Zagnoni 0534 30633 Valeria Monari 0534 44278

### Domenica 21 Novembre

Pranzo Sociale

Prenotazione obbligatoria Luogo e modalità di prenotazione sarà reso pubblico con avvisi in bacheca e sito internet

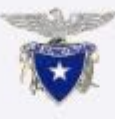

### Domenica 17 Dicembre Gita del Solstizio d'inverno

info: Giuseppe Fanti 0534 22833 Renzo Zagnoni 0534 30633 Valeria Monari 0534 44278

Martedi 21 Dicembre Auguri Natalizi in sede Prenotazione obbligatoria informazioni in bacheca e sul sito internet

Ricordiamo a tutti i soci che la sede sociale rimane aperta tutti i giovedi sera dalle ore 21.00 alle ore 23.00

## Al Bus dla Jacma on line

Periodico on line di notizie, cultura e tecnica in montagna della sezione C.A.I. di Porretta Terme "Alto Appennino Bolognese"

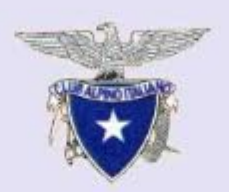

Chi vuole contribuire con articoli, suggerimenti e fotografie può contattare la redazione agli indirizzi e-mail stampa@caiporretta.it oppure geophoto@libero.it o telefonando a Giorgio Barbato 347.57.79.177.

Gli articoli firmati impegnano solo gli Autori.

La redazione si riserva di apportare agli articoli tagli e modifiche che riterrà opportuni senza alterare il senso del testo.

La redazione si riserva di consentire la pubblicazione di scritti il cui autore vuole rimanere anonimo. Originali, fotografie e illustrazioni non si restituiscono.

Hanno collaborato a questo numero: Renzo Torri, Rosella Sotgia, Monica Bernardini. In redazione: Antonella Lizzani, Cristina Turrini, Giorgio Barbato, Fernando Neri.

Club Alpino Italiano sezione di Porretta Terme - Alto Appennino Bolognese piazza della Libertà n.42 40046 Porretta Terme (Bologna) tel. e fax 0534 21541 info@caiporretta.it www.caiporretta.it

(c) copyright 2010 caiporretta